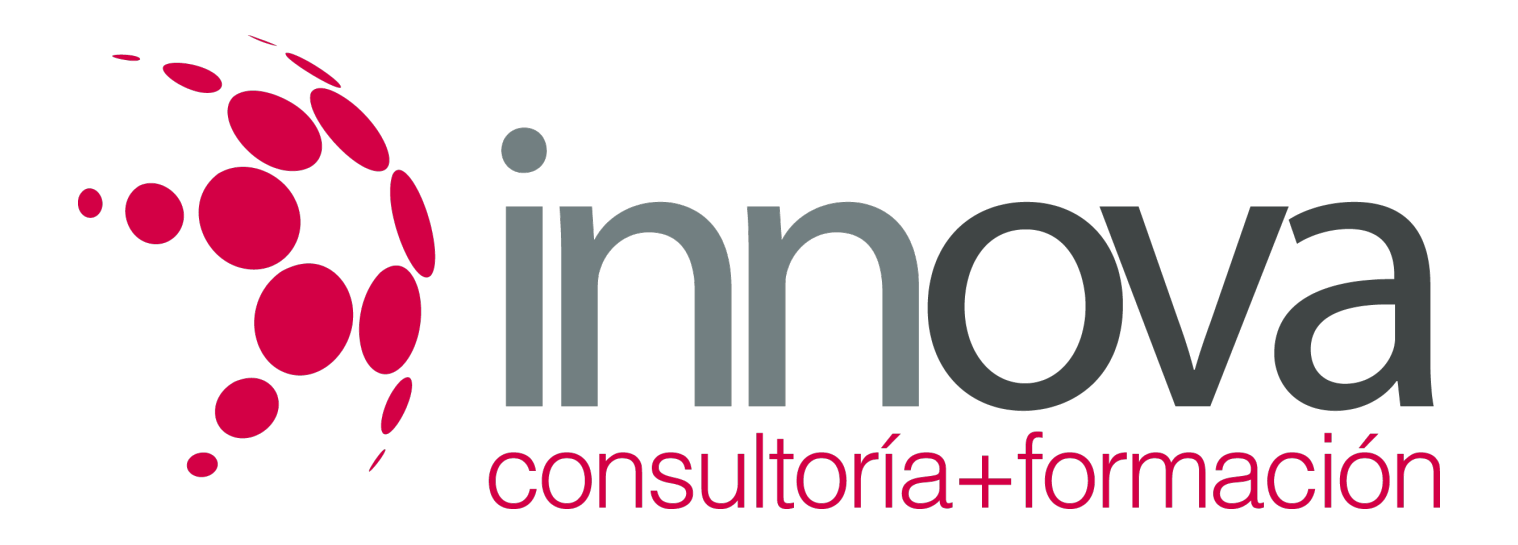

# **Aprovisionamiento, control de costes y gestión del alojamiento rural**

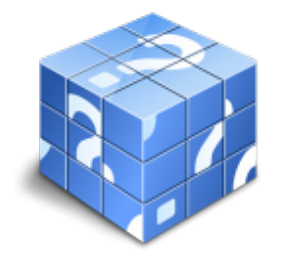

**Área:** HOSTELERIA Y TURISMO **Modalidad:** Teleformación **Duración:** 60 h **Precio:** 30.00€

[Curso Bonificable](https://innova.campusdeformacion.com/bonificaciones_ft.php) **[Contactar](https://innova.campusdeformacion.com/catalogo.php?id=24893#p_solicitud)** [Recomendar](https://innova.campusdeformacion.com/recomendar_curso.php?curso=24893&popup=0&url=/catalogo.php?id=24893#p_ficha_curso) [Matricularme](https://innova.campusdeformacion.com/solicitud_publica_curso.php?id_curso=24893)

# **CONTENIDOS**

**1. Compra, aprovisionamiento y control de consumos y costes en alojamientos rurales.**

####

1.1. Compra y aprovisionamiento de:

####

1.1.1. Mobiliario y equipo necesario para el funcionamiento del alojamiento.

## ####

1.1.2. Productos necesarios para la oferta de alojamiento.

## ####

1.1.3. Productos necesarios para la oferta gastronómica.

## ####

1.1.4. Fichas de productos y de proveedores, identificando características del producto y datos del proveedor.

## ####

1.2. Control de Consumos y costes de:

## ####

1.2.1. Energía y de agua.

## ####

1.2.2. Mantenimiento y reparación de las instalaciones.

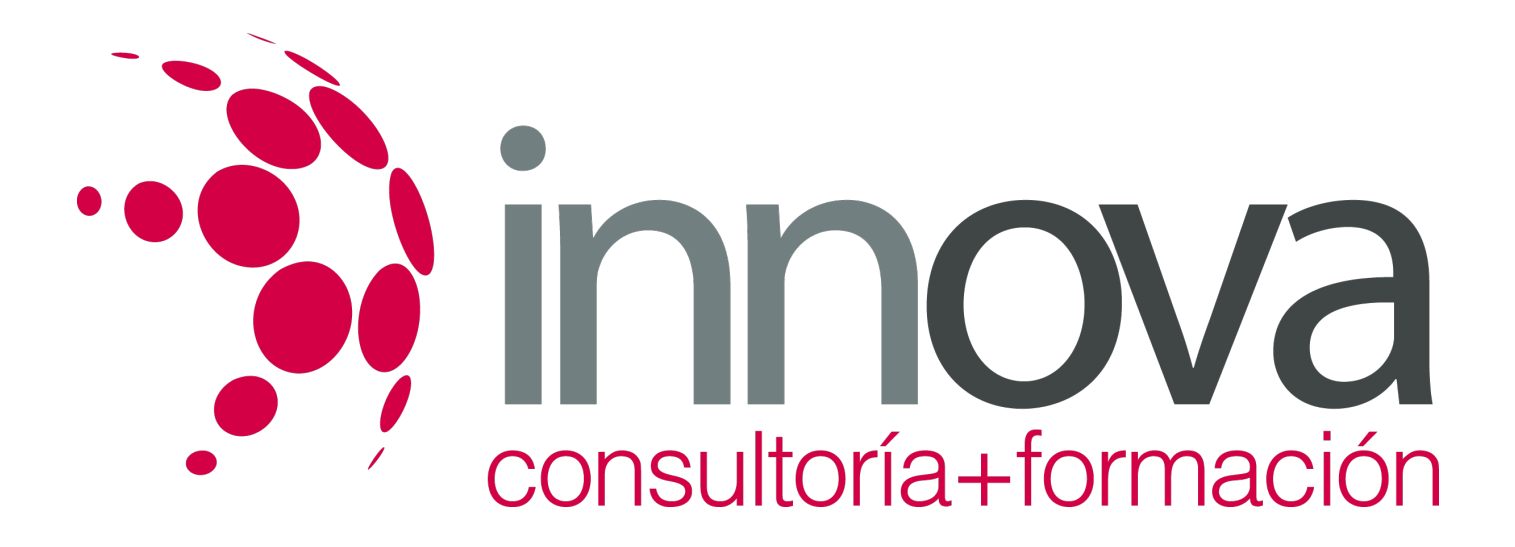

1.2.3. Reposición de los elementos correspondientes en cada caso.

####

1.3. Gastos relacionados con las materias primas y las preparaciones culinarias.

####

## **2. Gestión económica y administrativa de la actividad de alojamiento rural.**

####

2.1. Gestión de la producción de los servicios.

####

2.2. Control, fomento y desarrollo de los servicios ofrecidos.

## ####

2.3. Desarrollo de nuevos productos.

## ####

2.4. Opciones para influir en el precio de los recursos.

####

## **3. Gestión del almacén.**

## ####

3.1. Sistema de recuento físico de existencias.

## ####

3.1.1. Detección de falta de existencias habitualmente necesarias.

#### ####

3.1.2. Detección de exceso de existencias que dejan de usarse.

### ####

3.2. Stock mínimo.

## ####

3.2.1. Cantidades necesarias de cada producto para garantizar la demanda en periodos de baja actividad.

#### ####

3.2.2. Cantidades sobrantes de las que hay que reducir el pedido.

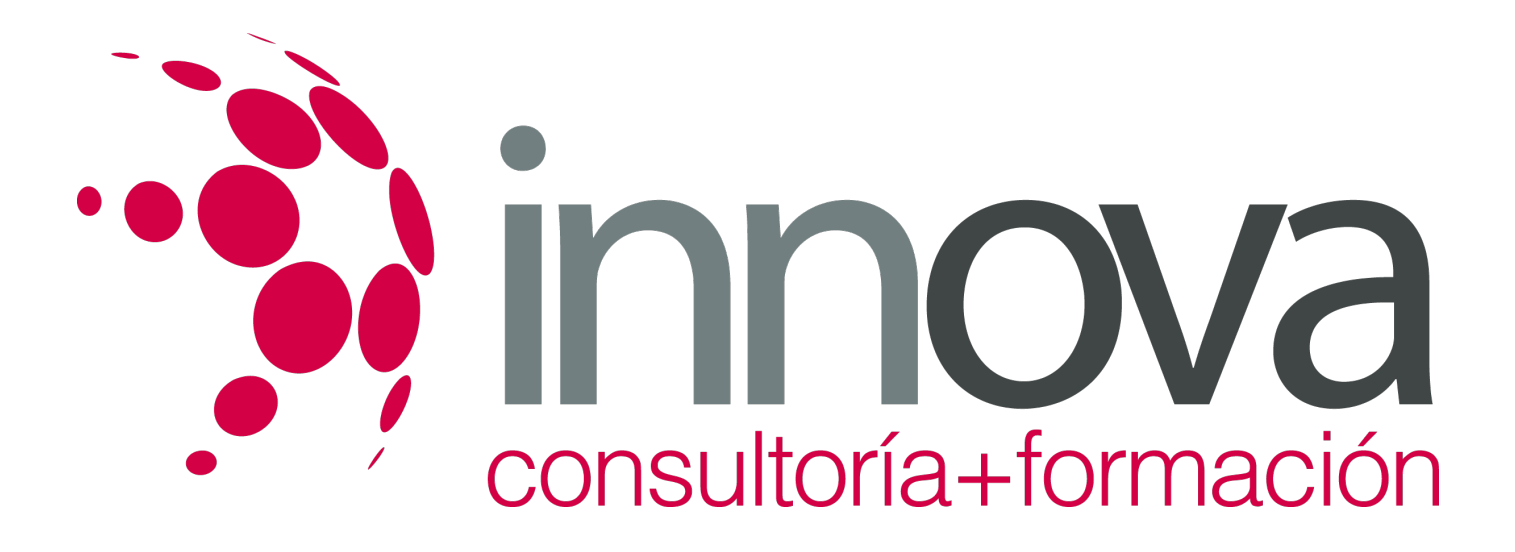

3.3. Stock Máximo.

####

3.3.1. Cantidades necesarias de cada producto para garantizar la demanda en períodos de máxima actividad.

## ####

3.3.2. Cantidades escasas de productos especialmente solicitados.

#### ####

3.4. Adecuación de los niveles de stock al Plan de Operaciones y Previsiones de actividad.

#### ####

3.5. Valoración económica de las existencias.

#### ####

## **4. Gestión financiera y fiscal.**

####

4.1. El equilibrio entre los gastos y los ingresos.

## ####

4.2. El control del endeudamiento con terceros, .y en especial con las entidades financieras.

## ####

4.3. El control de los gastos financieros (negociación de préstamos).

## ####

4.4. La optimización de ingresos financieros, derivados de inversiones.

## ####

4.5. La actualización y veracidad del registro contable de la actividad que se realiza.

## ####

4.6. Los Balances de situación (activo que se tiene y lo que se debe)

## ####

4.7. Tributos, tasas e impuestos que se deben de pagar a las diferentes Administraciones Públicas.

## ####

**5. Estimación de ofertas de alojamiento y gastronómicas propias de alojamientos rurales.**

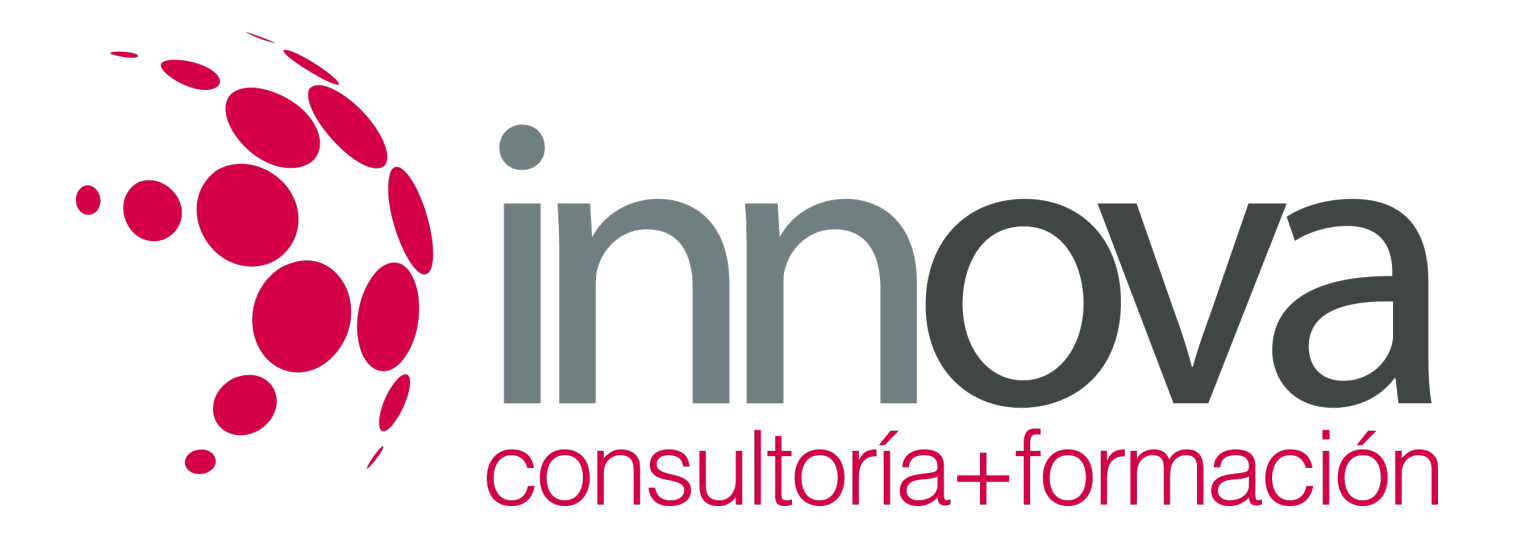

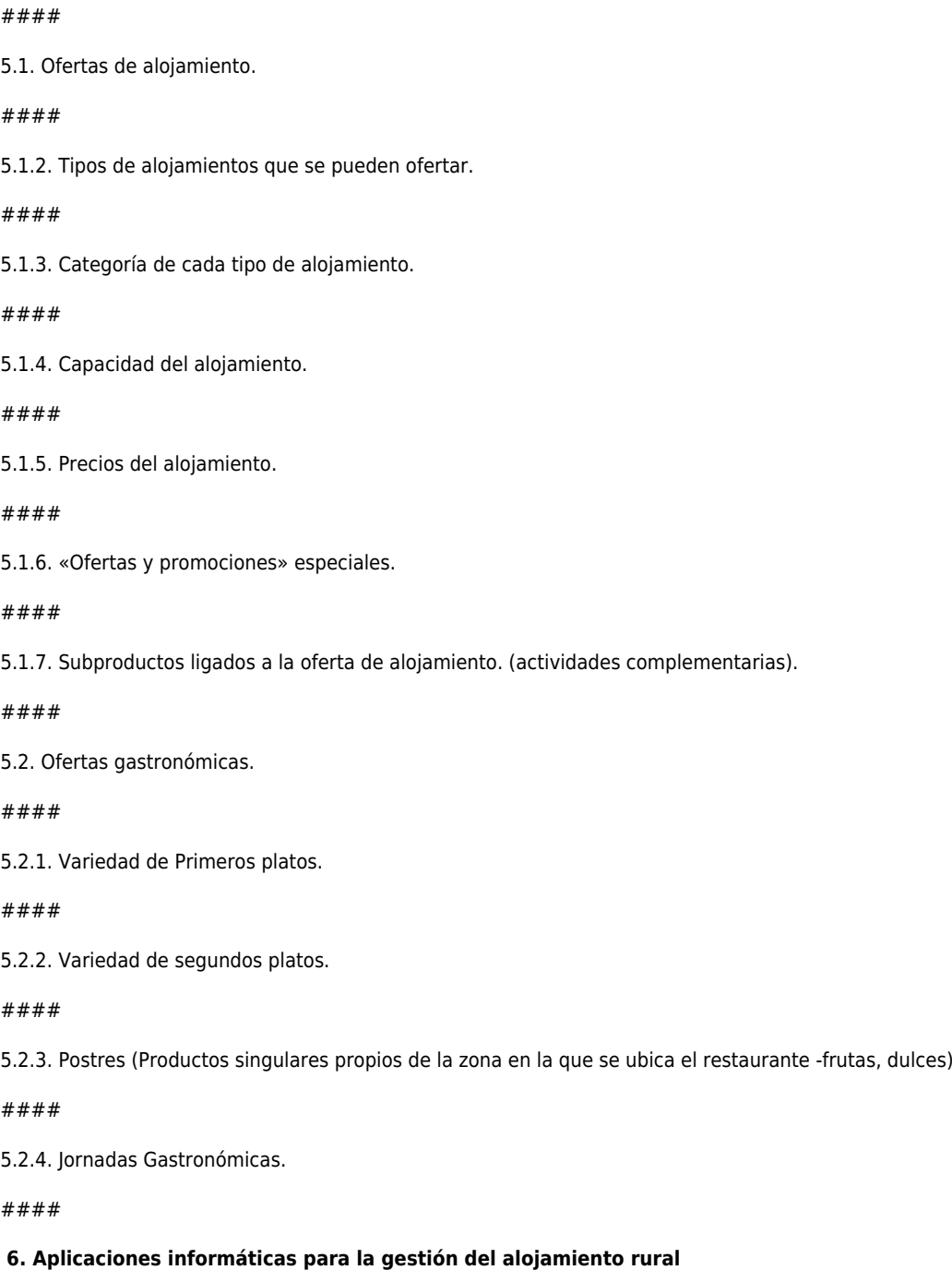

6.1. Elección y adquisición de elementos informáticos.

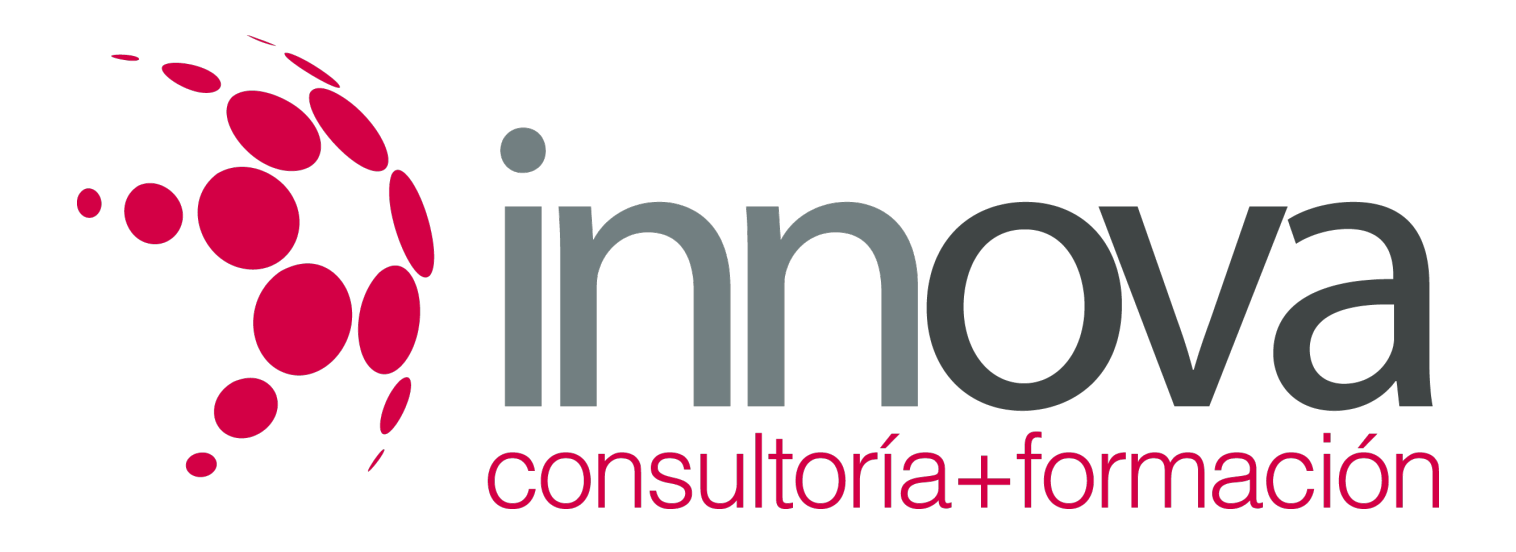

6.2. Adquisición del equipo informático.

####

6.2.1. Elección del tipo de ordenador en función de las necesidades del negocio.

####

6.2.2. Elección de impresoras

## ####

6.2.3. Elección del scaner.

####

6.2.4. Elección del módem.

## ####

6.2.5. Elección de Fax.

####

6.3. Elección de programas de gestión necesarios:

####

6.3.1. Programas de procesadores de texto.

####

6.3.2. Programas de hojas de cálculo.

####

6.3.3. Programas de Bases de datos.

## ####

6.3.4. Programas de gráficos.

####

6.3.5. Correo electrónico.

####

6.3.6. Antivirus

####

6.4. Adquisición legal de los programas.

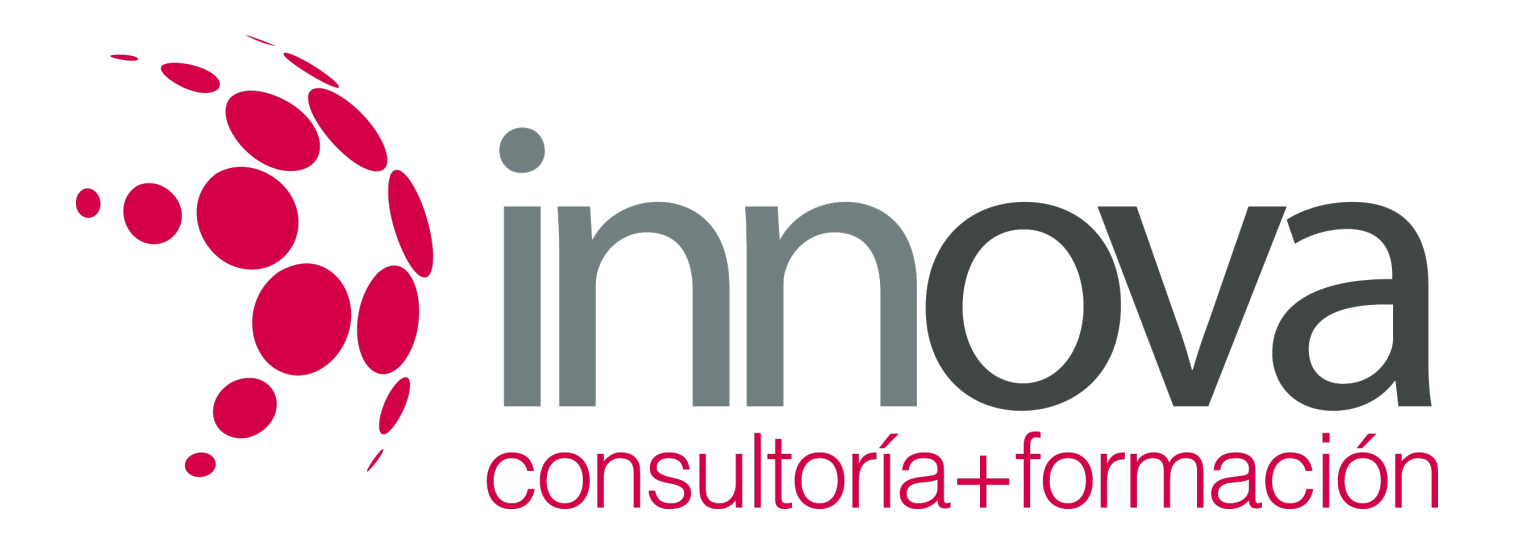

6.5. Programas específicos para la gestión administrativa contable del alojamiento rural.

# **METODOLOGIA**

- **Total libertad de horarios** para realizar el curso desde cualquier ordenador con conexión a Internet, **sin importar el sitio desde el que lo haga**. Puede comenzar la sesión en el momento del día que le sea más conveniente y dedicar el tiempo de estudio que estime más oportuno.
- En todo momento contará con un el **asesoramiento de un tutor personalizado** que le guiará en su proceso de aprendizaje, ayudándole a conseguir los objetivos establecidos.
- **Hacer para aprender**, el alumno no debe ser pasivo respecto al material suministrado sino que debe participar, elaborando soluciones para los ejercicios propuestos e interactuando, de forma controlada, con el resto de usuarios.
- **El aprendizaje se realiza de una manera amena y distendida**. Para ello el tutor se comunica con su alumno y lo motiva a participar activamente en su proceso formativo. Le facilita resúmenes teóricos de los contenidos y, va controlando su progreso a través de diversos ejercicios como por ejemplo: test de autoevaluación, casos prácticos, búsqueda de información en Internet o participación en debates junto al resto de compañeros.
- **Los contenidos del curso se actualizan para que siempre respondan a las necesidades reales del mercado.** El departamento multimedia incorpora gráficos, imágenes, videos, sonidos y elementos interactivos que complementan el aprendizaje del alumno ayudándole a finalizar el curso con éxito.

# **REQUISITOS**

Los requisitos técnicos mínimos son:

- Navegador Microsoft Internet Explorer 5.5 o superior, con plugin de Flash, cookies y JavaScript habilitados. No se garantiza su óptimo funcionamiento en otros navegadores como Firefox, Netscape, Mozilla, etc.
- Resolución de pantalla de 800x600 y 16 bits de color o superior.
- Procesador Pentium II a 300 Mhz o superior.
- 32 Mbytes de RAM o superior.